Matepregais

## **Рабочая программа кружка «Основы компьютерной графики» (GIMP)**

## **8 класс**

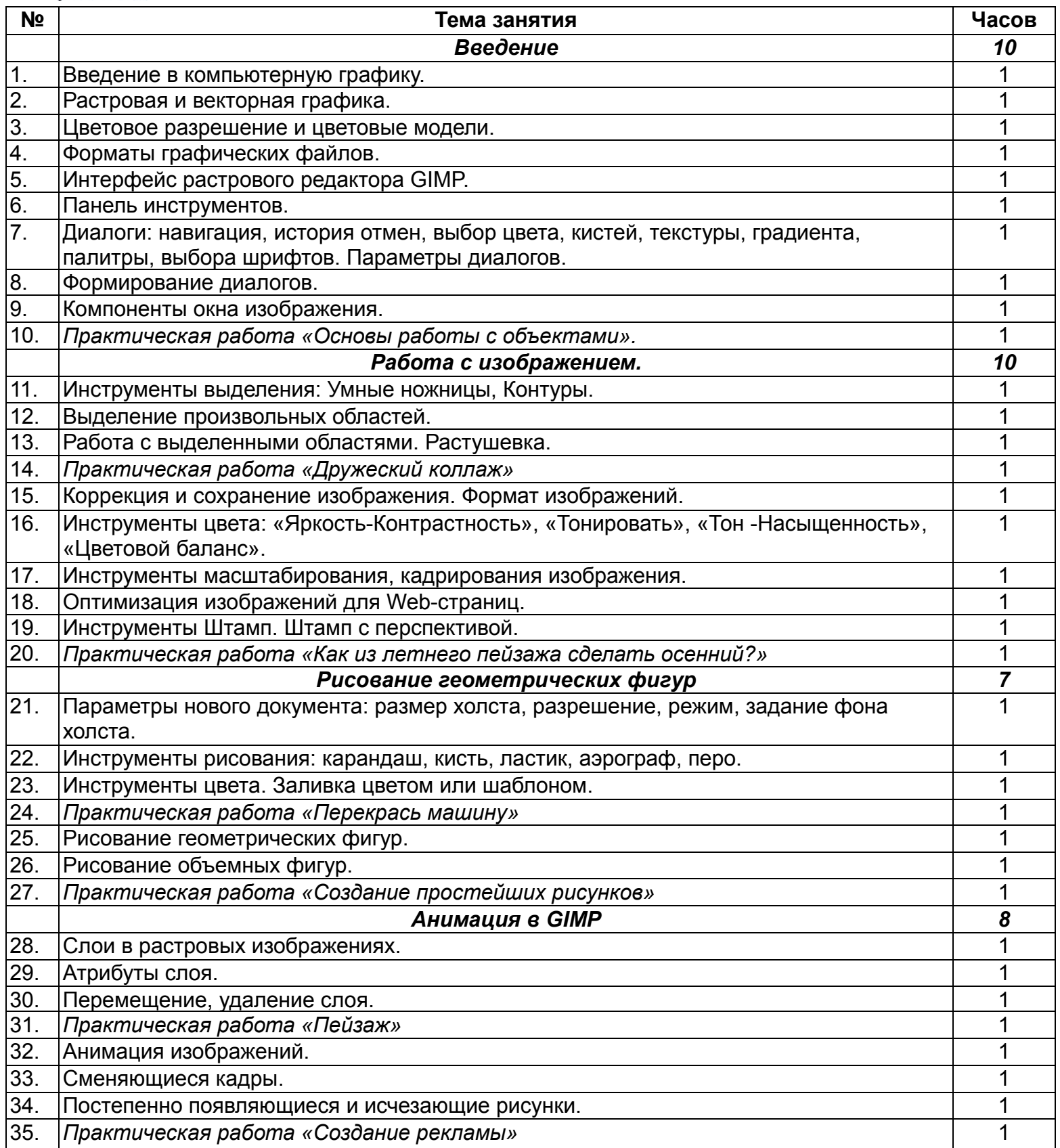

## **Список используемой литературы**

1.Залоговая.А. Компьютерная графика: Элективный курс. Практикум.- М.-Бином. Лаб. знаний, 2007 2.3алогова Л.А. Компьютерная графика: Элективный курс.- М.-Бином.Лаборатория знаний, 2007

З.Залогова Л.А. Компьютерная графика.- М.-Бином.Лаборатория знаний, 2007

4.3алогова Л.А. Компьютерная графика.Практикум.- М.-Бином.Лаборатория знаний, 2007

5. Гринберг А.Д., Гринберг С. Цифровые изображения.— Минск, ООО Попурри, 1997.

6.КорриганДж.Компьютерная графика.— М.: ЭНТРОП, 1995.